## Example of RA02A:

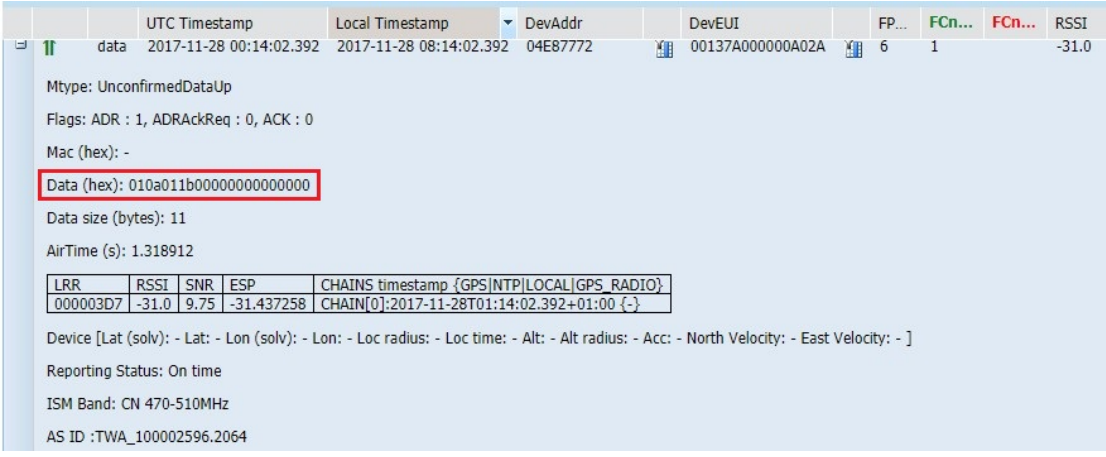

## ReportDataCmd(UpLink):

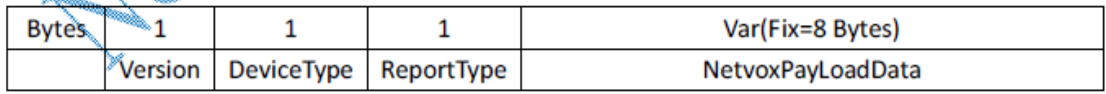

## RA02A Payload:

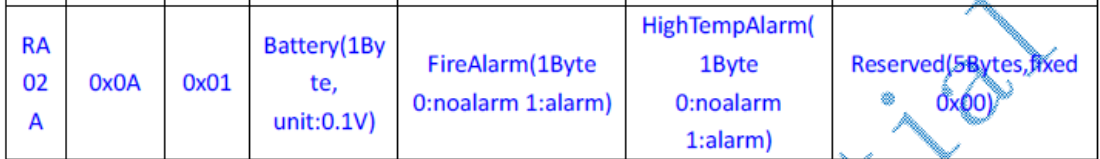

Data(hex): 010a011b00000000000000

1st byte(01): Version

 $2^{nd}$ byte(0a): DeviceType 0x0a - RA02A

3rdbyte(01): ReportType

 $4<sup>th</sup>$  byte(1b): Battery - 2.7V

 $5<sup>th</sup> byte(00)$ : FireAlarm - noalarm

 $6<sup>th</sup>$  byte(00): HighTempAlarm  $-$  noalarm

## Example of R711:

R711 Payload:

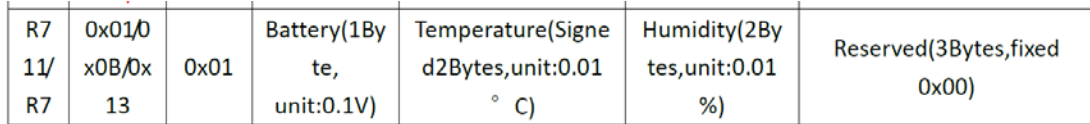

Data(hex): 0101011e09e21a9e000000

1st byte(01): Version

 $2^{nd}$ byte(01): DeviceType 0x01  $-$  R711 3rdbyte(01): ReportType  $4^{th}$  byte(1e): Battery - 3.0V, 1e<sub>hex</sub> = 30<sub>dec</sub>, 30x0.1=3.0  $5<sup>th</sup>6<sup>th</sup>$  byte(09e2): Temperature  $-$  25.30 $\degree$ C, 09e2<sub>hex</sub>=2530<sub>dec</sub>, 2530x0.01=25.30  $7<sup>th</sup>8<sup>th</sup>$  byte(1a9e): Humidity - 68.14%, 1a9e<sub>hex</sub>=6814<sub>dec</sub>, 6814x0.01=68.14

The value of temperature field is a signed integer and the highest bit represent positive(0) or negative(1).

If the value represent negative number, we need to calculate complement.

```
For Example:
Data(hex): 01130124FF39265B000000
1<sup>st</sup> byte(01): Version
2^{nd}byte(13): DeviceType 0x13 - R718AB
3rdbyte(01): ReportType
4^{th} byte(24): Battery - 3.6V, 24<sub>hex</sub> = 36<sub>dec</sub>, 36x0.1=3.6
5<sup>th</sup>6<sup>th</sup> byte(FF39): Temperature - -1.99 °C
                     0x10000-0xFF39=0xC7 _{hex} = 199 _{dec}, 199x0.01=1.99
7<sup>th</sup>8<sup>th</sup> byte(265B): Humidity - 98.19%, 265B<sub>hex</sub>=9819<sub>dec</sub>, 9819x0.01=98.19
```